# **GDM Fichier d'aide (NOVA)**

## **Merlin's Millions Super Bet**

Le jeu Merlin's Millions Super Bet est un jeu de machine à sous à cinq cylindres comprenant le jeu boni Free Games, le jeu boni Owl et la mise Super Bet, qui contribuent à améliorer vos gains. Le but du jeu principal est d'obtenir une combinaison gagnante sur n'importe laquelle des 50 lignes. Les gains dépendent du nombre de crédits misés et de la combinaison obtenue. Le taux de retour théorique moyen est de 95,313 % lorsque la mise Super Bet avec un multiplicateur de 2 est activée, de 95,434 % lorsque la mise Super Bet avec un multiplicateur de 4 est activée, de 95,205 % lorsque la mise Super Bet avec un multiplicateur de 4 est activée, de 95,622 % lorsque la mise Super Bet avec un multiplicateur de 8 est activée, de 95,631 % lorsque la mise Super Bet avec un multiplicateur de 10 est activée ou de 95,076 % lorsque la mise Super Bet n'est pas activée.

### **Règles du jeu**

Les 50 lignes de paiement sont toujours actives.

Les gains correspondent à ce qui apparaît dans la table de paiement.

Les gains sur ligne sont multipliés par la mise par ligne.

Les lots dispersés sont multipliés par la mise totale (excluant la mise Super Bet). Les lots dispersés sont additionnés aux gains sur ligne.

Seul le lot le plus élevé de chaque ligne active est accordé. Les gains obtenus pour des combinaisons gagnantes apparaissant sur des lignes actives différentes sont additionnés.

Tous les gains doivent apparaître sur des lignes actives, à l'exception des lots dispersés ORBE et HIBOU. Tous les gains sont accordés pour des combinaisons gagnantes apparaissant de gauche à droite, à

l'exception des lots ORBE et HIBOU, qui sont accordés peu importe leur position.

Le symbole MERLIN apparaît dans des empilements sur les cylindres 2, 3 et 4 seulement et il remplace tous les symboles, à l'exception des symboles dispersés ORBE et HIBOU.

Le symbole ORBE apparaît uniquement sur les cylindres 2, 3 et 4.

Le symbole HIBOU apparaît uniquement sur les cylindres 1, 3 et 5.

Les lots sont payés conformément à la table de paiement disponible à l'interface de jeu.

Toute partie en cours depuis plus de 24 heures sera annulée, et la mise correspondante sera remboursée.

Toute défectuosité annule jeux et paiements.

#### **MISE SUPER BET**

La mise Super Bet est une MISE ADDITIONNELLE qui peut être augmentée ou diminuée en utilisant les commandes à côté des cylindres, et qui permet les améliorations suivantes :

- Activez les 50 lignes de paiement et multipliez votre mise par ligne actuelle par 50. TOUS LES LOTS ACCORDÉS LORSQU'UN SYMBOLE MERLIN REMPLACE UN AUTRE SYMBOLE DANS UNE COMBINAISON GAGNANTE SONT MULTIPLIÉS PAR 2.
- Activez les 50 lignes de paiement et multipliez votre mise par ligne actuelle par 100. TOUS LES LOTS ACCORDÉS LORSQU'UN SYMBOLE MERLIN REMPLACE UN AUTRE SYMBOLE DANS UNE COMBINAISON GAGNANTE SONT MULTIPLIÉS PAR 4.
- Activez les 50 lignes de paiement et multipliez votre mise par ligne actuelle par 200. TOUS LES LOTS ACCORDÉS LORSQU'UN SYMBOLE MERLIN REMPLACE UN AUTRE SYMBOLE DANS UNE COMBINAISON GAGNANTE SONT MULTIPLIÉS PAR 6.
- Activez les 50 lignes de paiement et multipliez votre mise par ligne actuelle par 250. TOUS LES LOTS ACCORDÉS LORSQU'UN SYMBOLE MERLIN REMPLACE UN AUTRE SYMBOLE DANS UNE COMBINAISON GAGNANTE SONT MULTIPLIÉS PAR 8.
- Activez les 50 lignes de paiement et multipliez votre mise par ligne actuelle par 300. TOUS LES LOTS ACCORDÉS LORSQU'UN SYMBOLE MERLIN REMPLACE UN AUTRE SYMBOLE DANS UNE COMBINAISON GAGNANTE SONT MULTIPLIÉS PAR 10.

Le symbole multiplicateur MERLIN remplace également des symboles durant le jeu boni Free Games.

#### **Jeu boni Owl**

Le jeu boni Owl est déclenché lorsque trois symboles HIBOU apparaissent.

Sélectionnez des hiboux parmi ceux apparaissant à l'écran et gagnez les lots affichés.

Vous pouvez gagner des lots de deux, trois, quatre, cinq, dix, douze, quinze ou vingt crédits multipliés par la mise active (excluant la mise Super Bet).

Continuez vos sélections jusqu'à ce que le symbole "COLLECT" soit révélé, jusqu'à un maximum de cinq sélections.

Le jeu boni Owl peut être déclenché durant le jeu boni Free Games.

#### **JEU BONI FREE GAMES**

Cinq parties gratuites sont accordées lorsque trois symboles ORBE apparaissent.

Durant les parties gratuites, MERLIN se tient à côté des cylindres et transforme des symboles sur les cylindres en symboles FRIMÉS.

Les parties gratuites se jouent avec le même nombre de ligne et la même mise que ceux de la partie ayant déclenché le jeu boni Free Games.

Les gains des parties gratuites sont additionnés aux gains sur ligne et aux lots dispersés.

#### **Comment jouer**

1. Choisissez votre mise.

2. Appuyez sur JOUER

ÉCRAN DE BOUTONS DU JEU PRINCIPAL

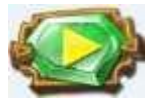

JOUER : Lancer les cylindres

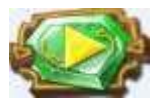

JEU AUTOMATIQUE : Lorsqu'au moins une partie du JEU AUTOMATIQUE est sélectionnée, le bouton JOUER affiche le nombre de parties du JEU AUTOMATIQUE qui seront jouées.

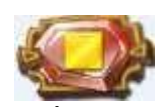

ARRÊTER JEU AUTOMATIQUE : Une fois que le jeu automatique est commencé, le bouton JOUER se transforme en bouton JEU AUTOMATIQUE et le nombre de parties restantes du JEU AUTOMATIQUE sont affichées sur le bouton ARRÊTER.

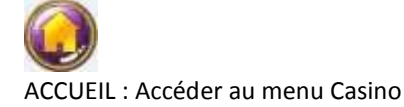

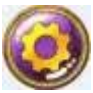

PARAMÈTRES : Configurer les options de MISE et de JEU AUTOMATIQUE dans le menu des PARAMÈTRES.

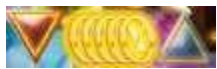

MISE : Votre mise peut être modifiée en utilisant les boutons UP (augmenter) et DOWN (diminuer). En appuyant sur le bouton MAX BET, vous sélectionnez automatiquement la mise maximale.

#### PARAMÉTRAGE DES BOUTONS

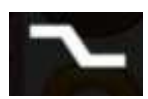

LIGNES : Les lignes actives ne peuvent pas être modifiées. Les 50 lignes de paiement du jeu sont toujours activées.

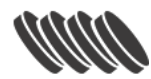

MISE : Modifie la mise par ligne. Vous pouvez augmenter ou diminuer votre MISE par LIGNE en utilisant le curseur.

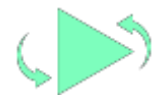

JEU AUTOMATIQUE : Permet de jouer automatiquement des parties normales consécutives. Sélectionnez le nombre de parties automatiques en utilisant le curseur. Vous pouvez jouer 0, 5, 10, 15, 20, 25, 30, 35, 40, 45 ou 50 parties automatiques.

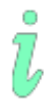

INFO : Mène à la table de paiement, qui affiche les combinaisons de symboles gagnantes et les règles du jeu.

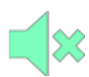

SOURDINE : Met en sourdine tous les effets sonores du jeu.

#### **Raccourcis clavier**

Barre d'espacement : Appuyez sur la barre d'espacement pour commencer une partie.

Tous les détails de votre partie sont affichés dans les champs suivants.

Balance : Affiche votre solde total.

Total Bet : Affiche votre mise totale. Le nombre de LIGNES est multiplié par la MISE par LIGNE. Win : Affiche le montant gagné durant la partie.

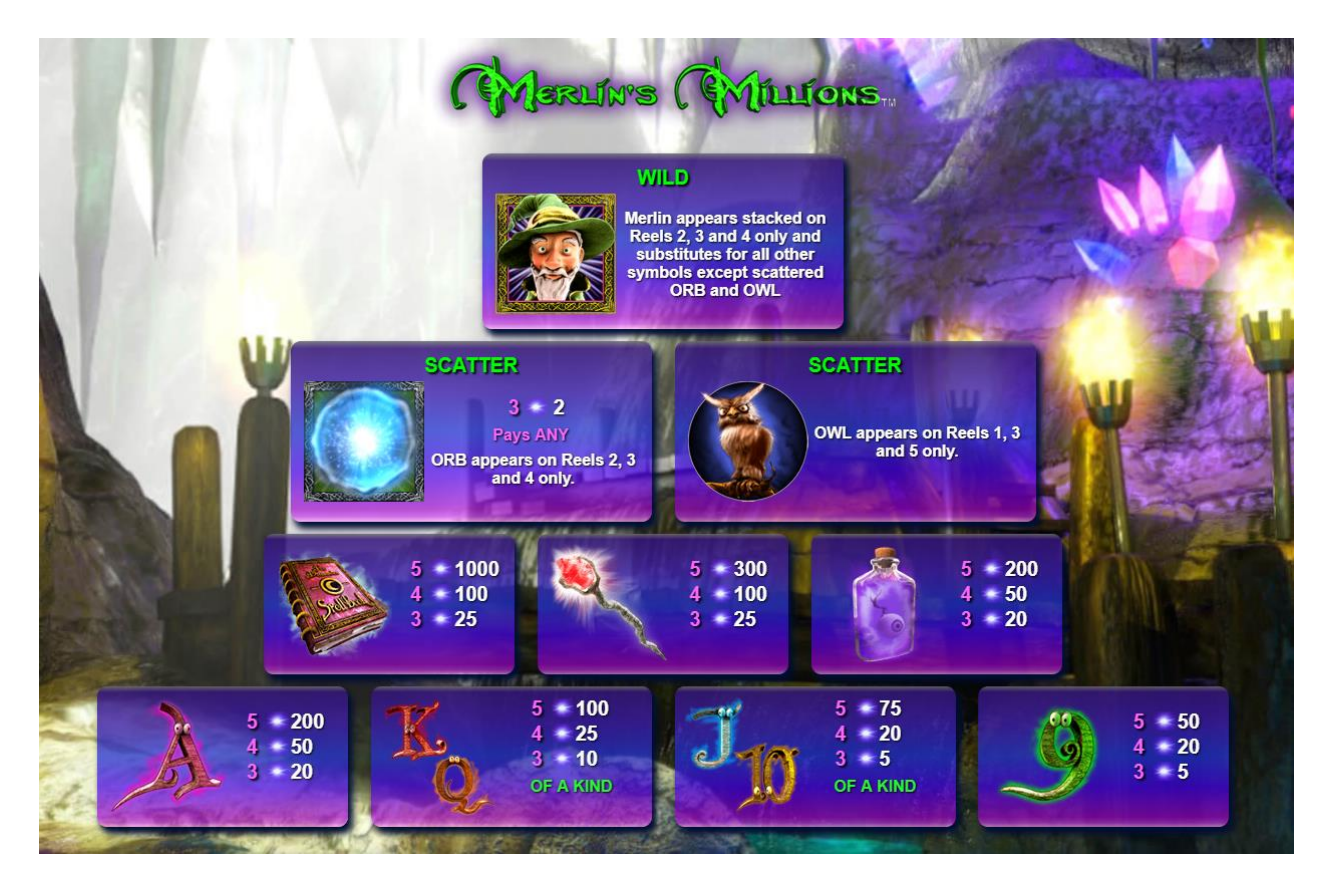

Consultez les écrans d'aide pour voir une représentation graphique de la table de paiement. Dans cette représentation graphique : WILD = FRIMÉ SCATTER = DISPERSÉ PAYS ANY = ACCORDE UN LOT PEU IMPORTE SA POSITION OF A KIND = IDENTIQUES

#### **LIGNES DE PAIEMENT**

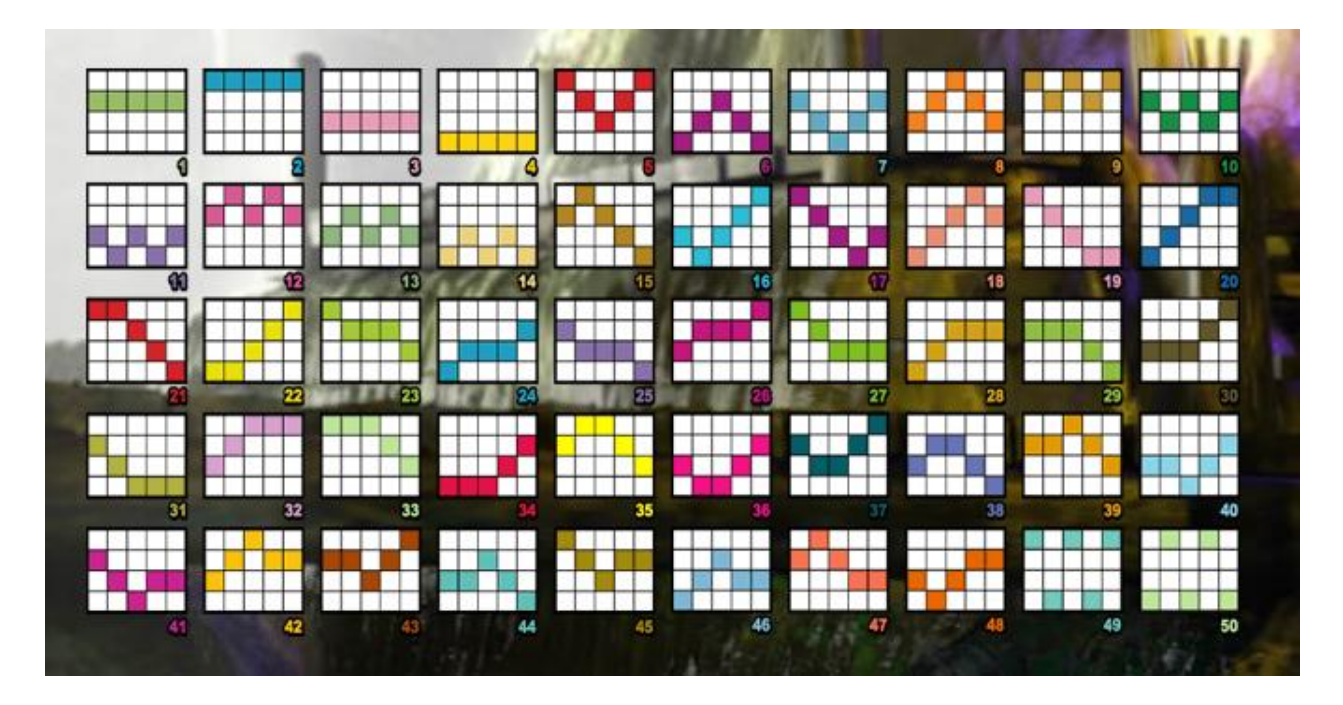

Consultez les écrans d'aide pour voir une représentation graphique des lignes de paiement.